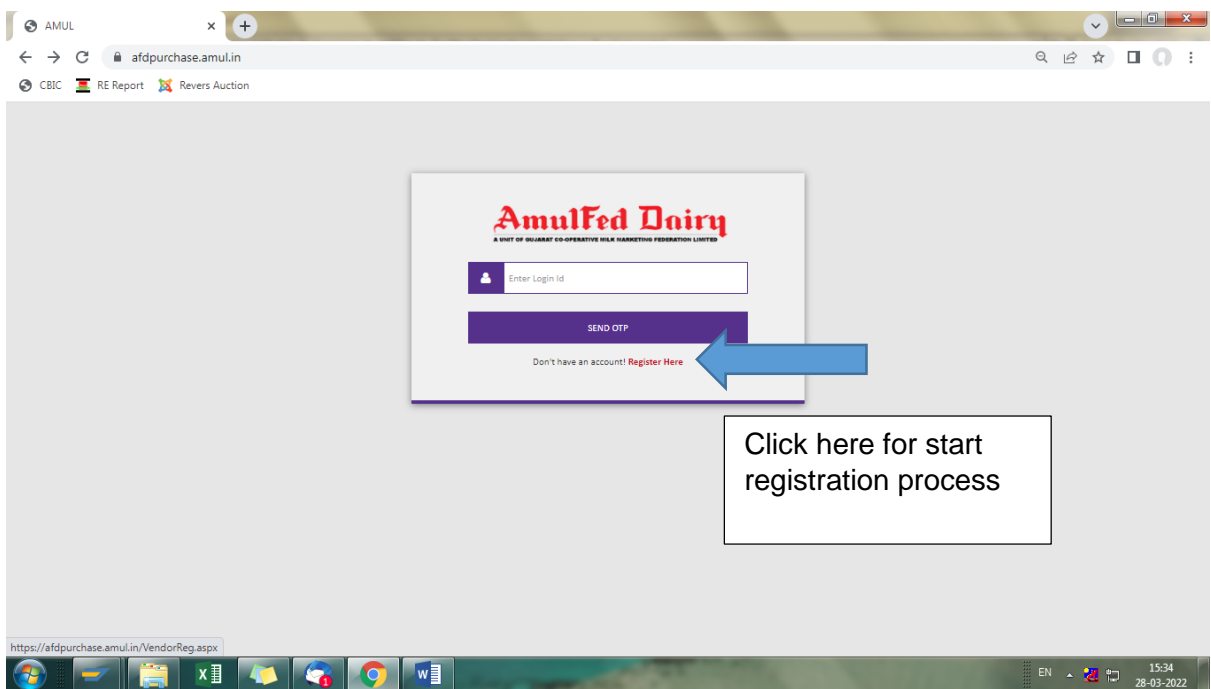

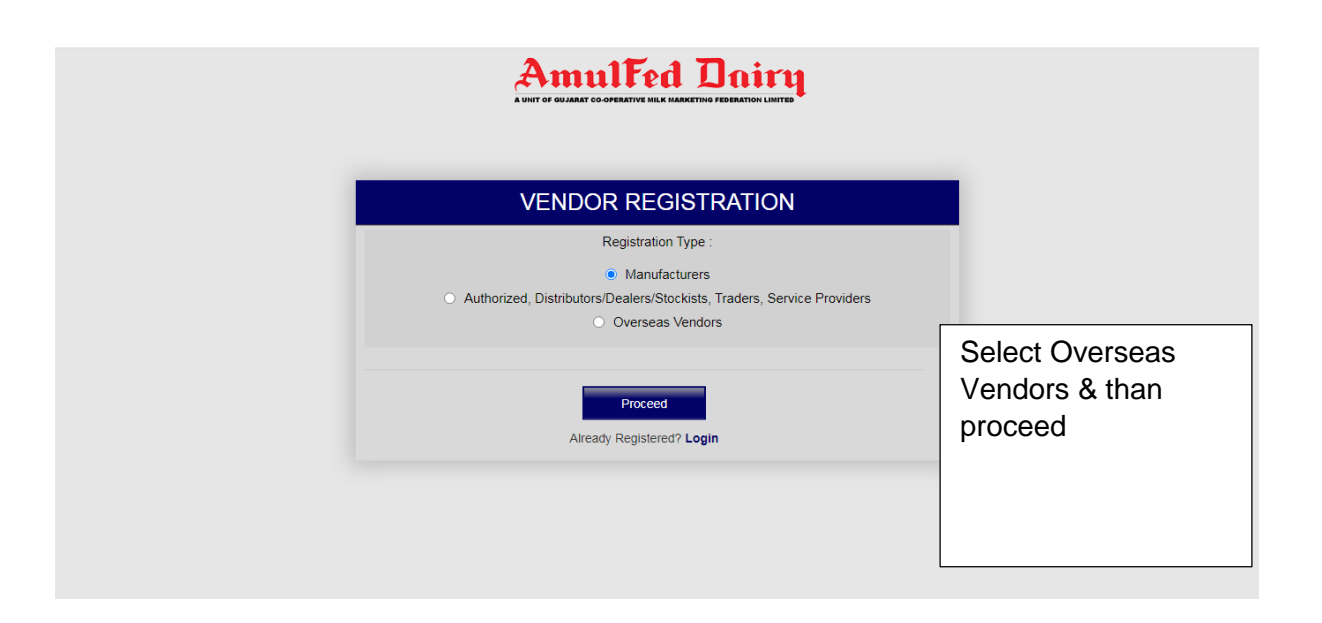

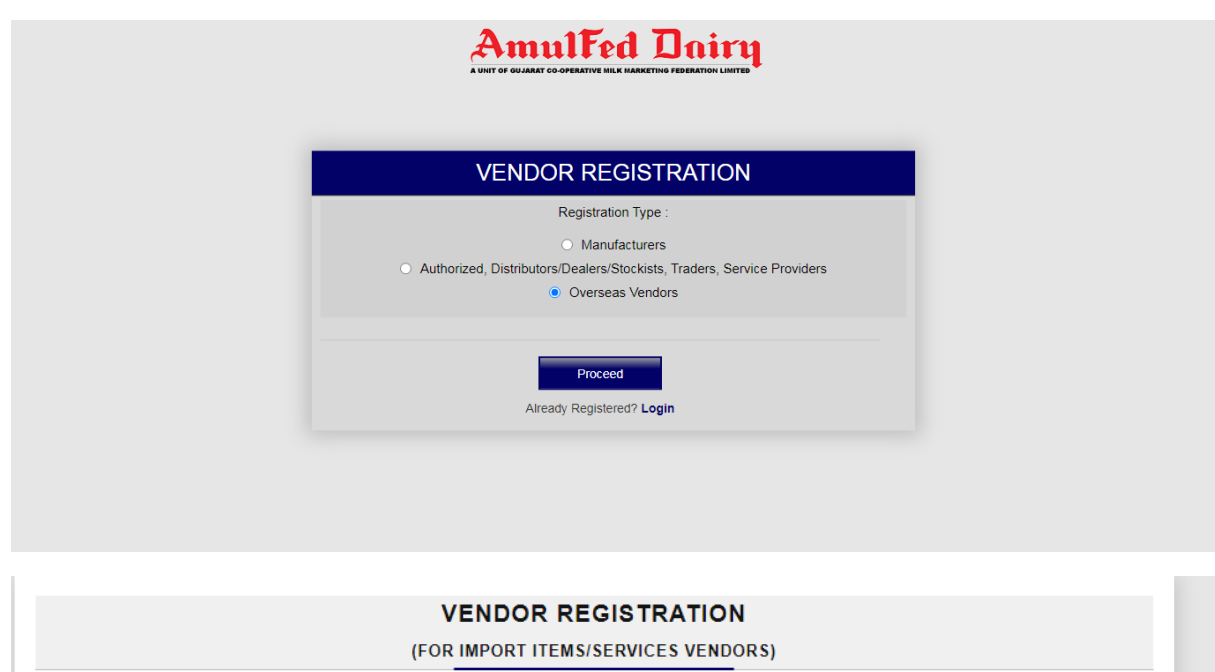

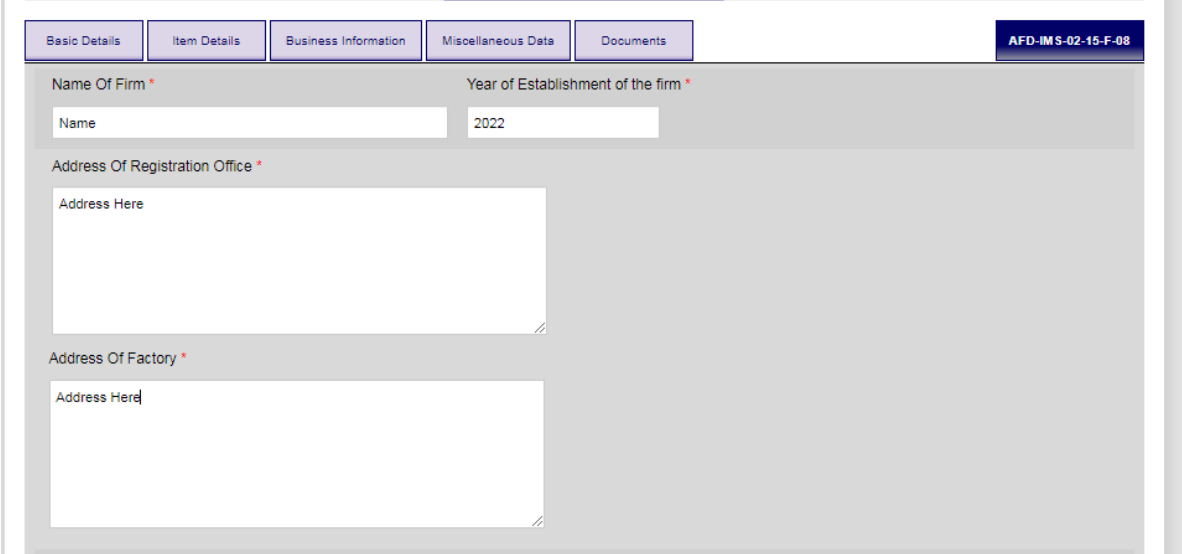

Red \* - mandatory

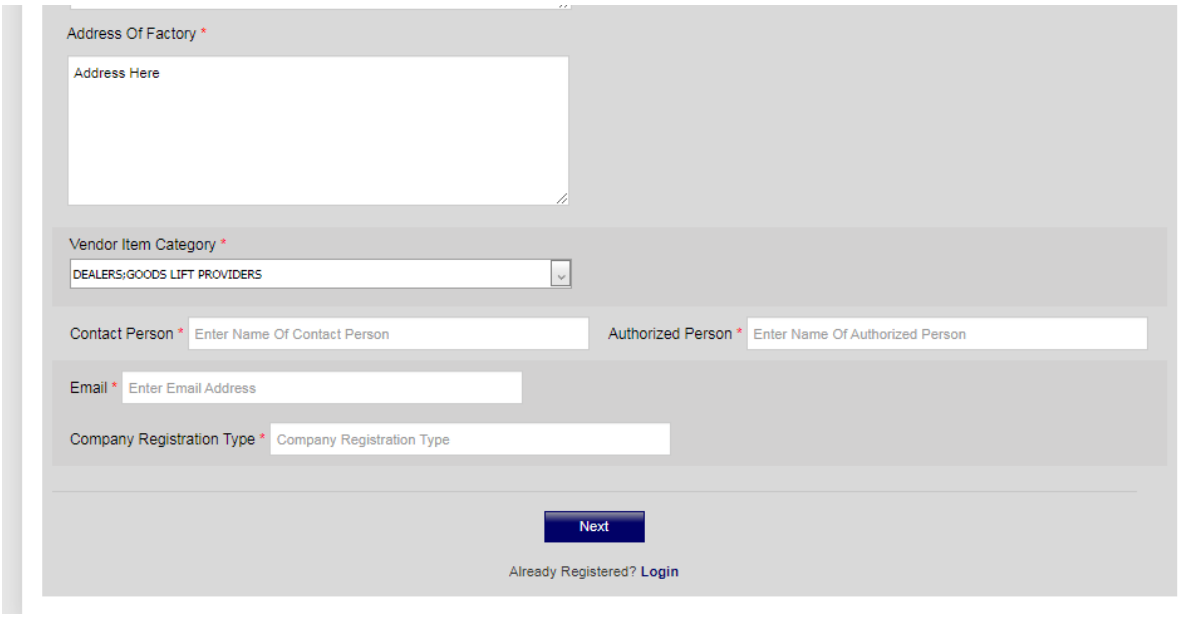

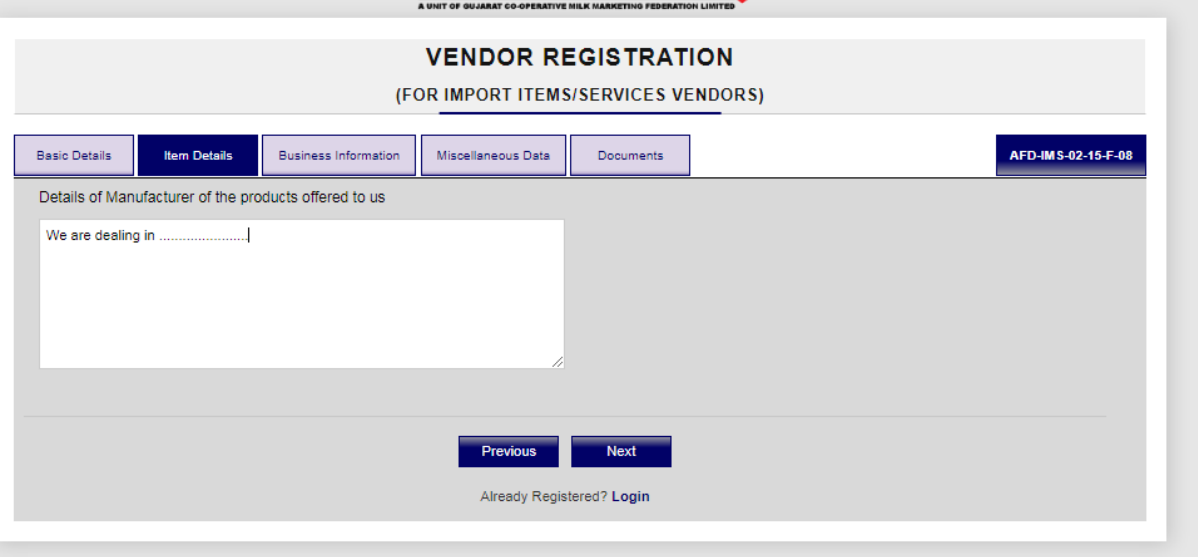

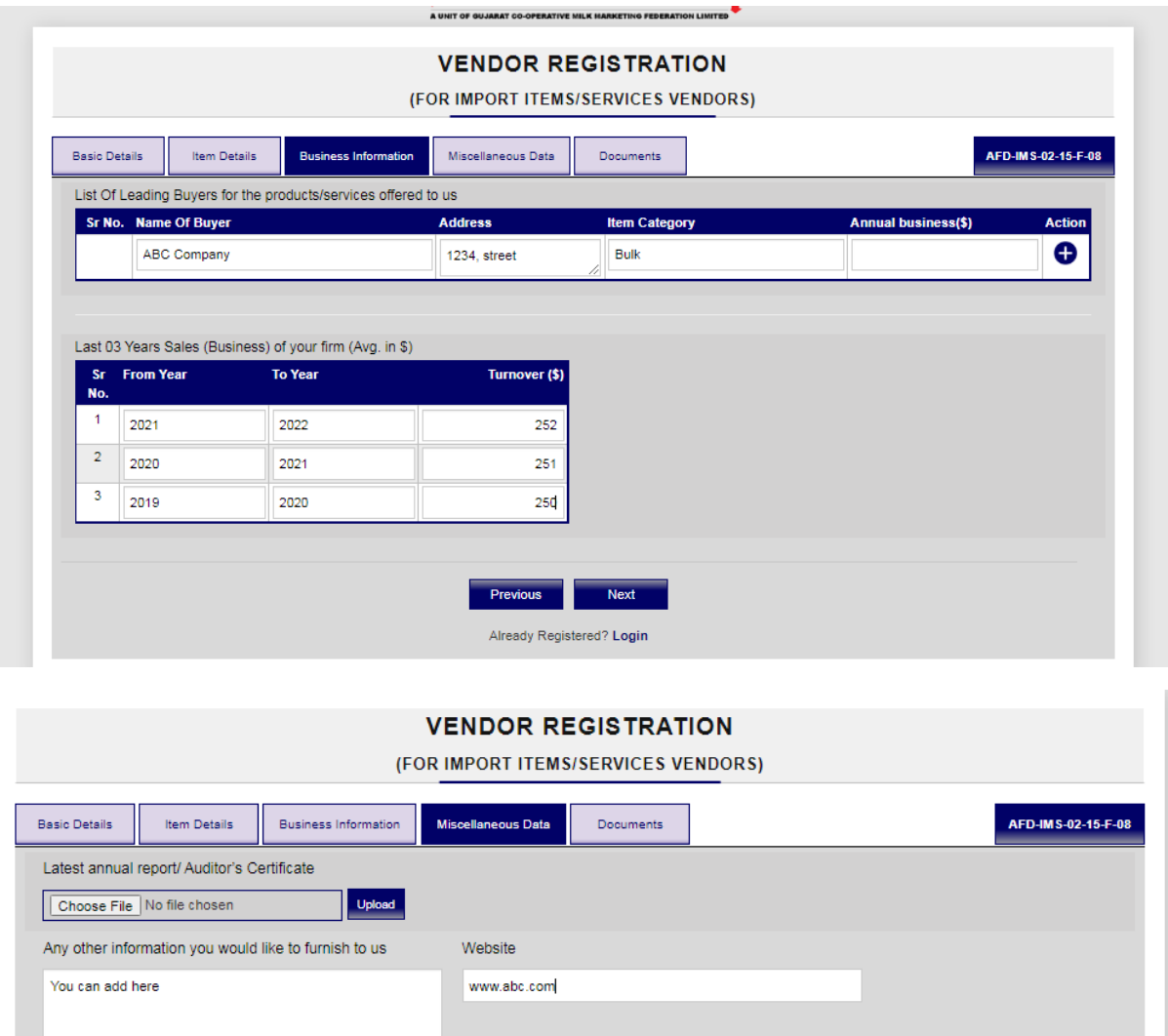

Previous Next Already Registered? Login

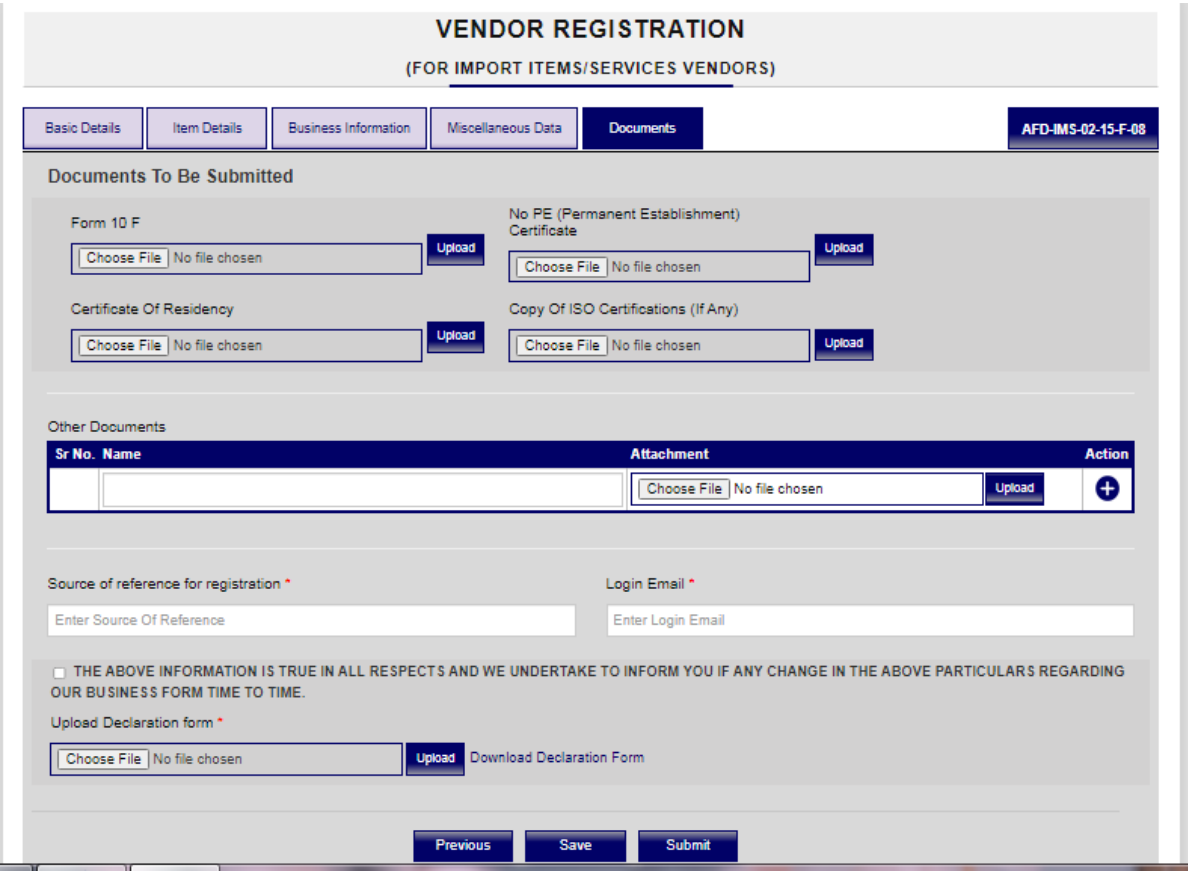

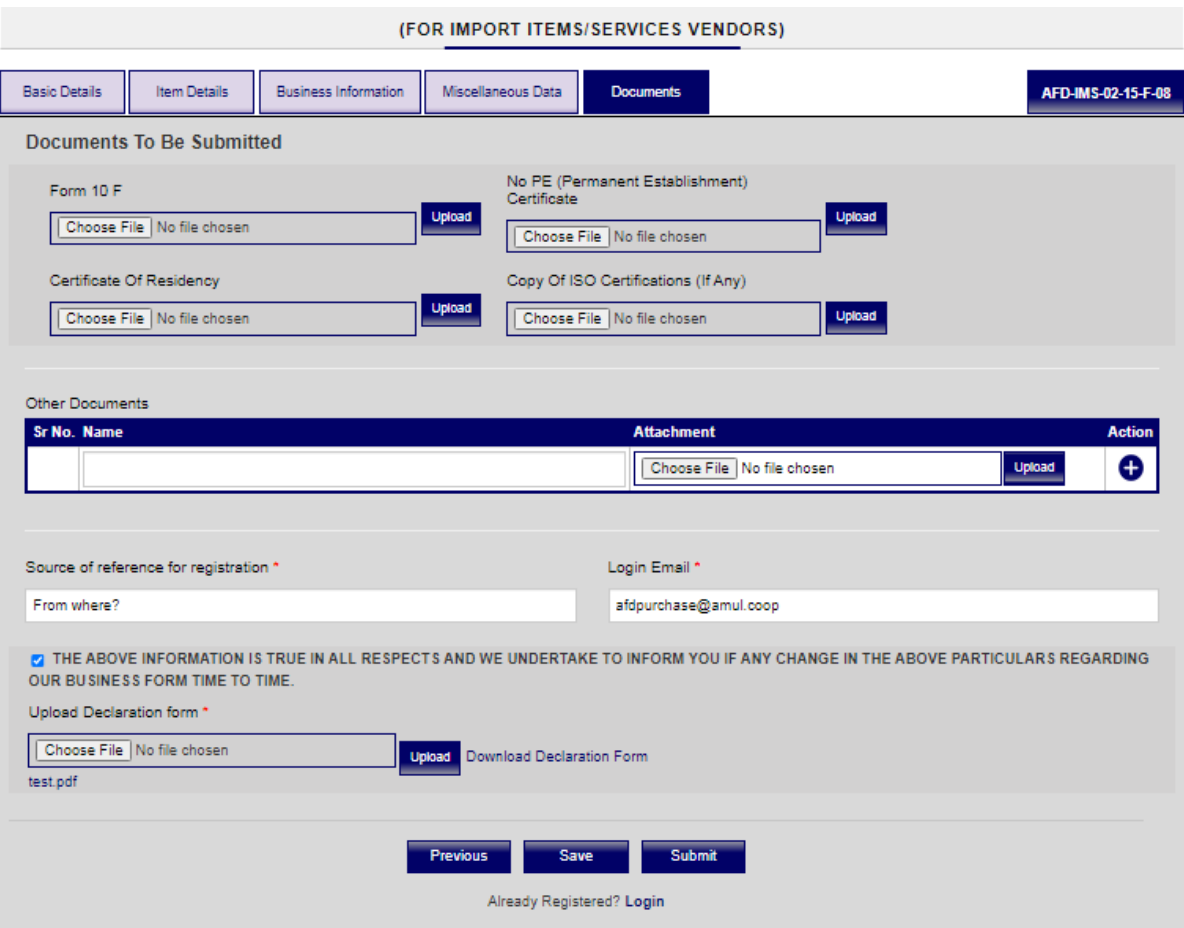

Press "Submit" to get mail id verification and submission of form.

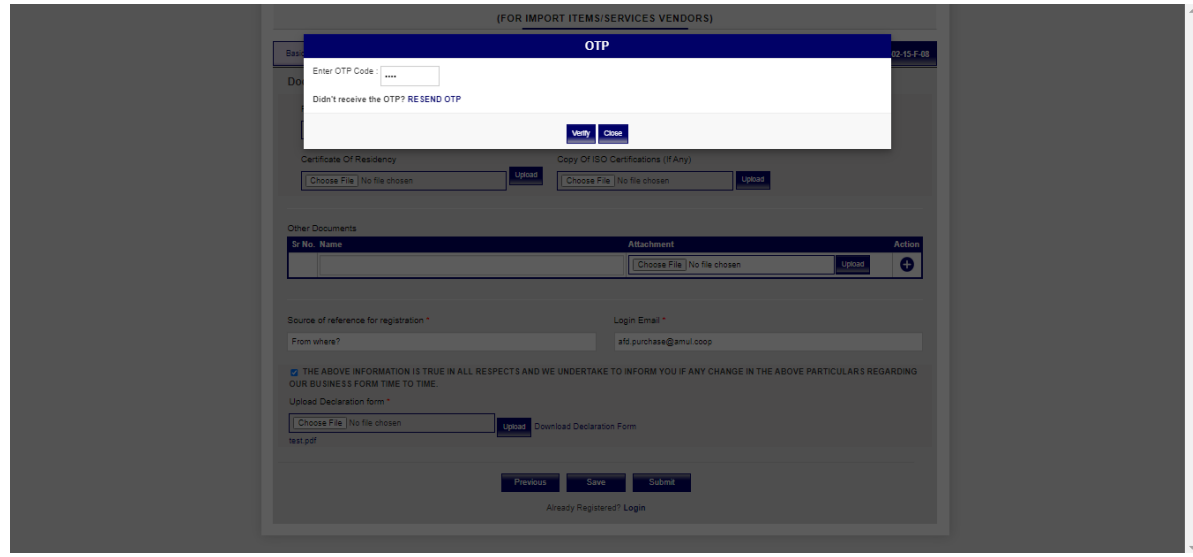